Fees Approved CIVIL **Month MAY** Year 2020

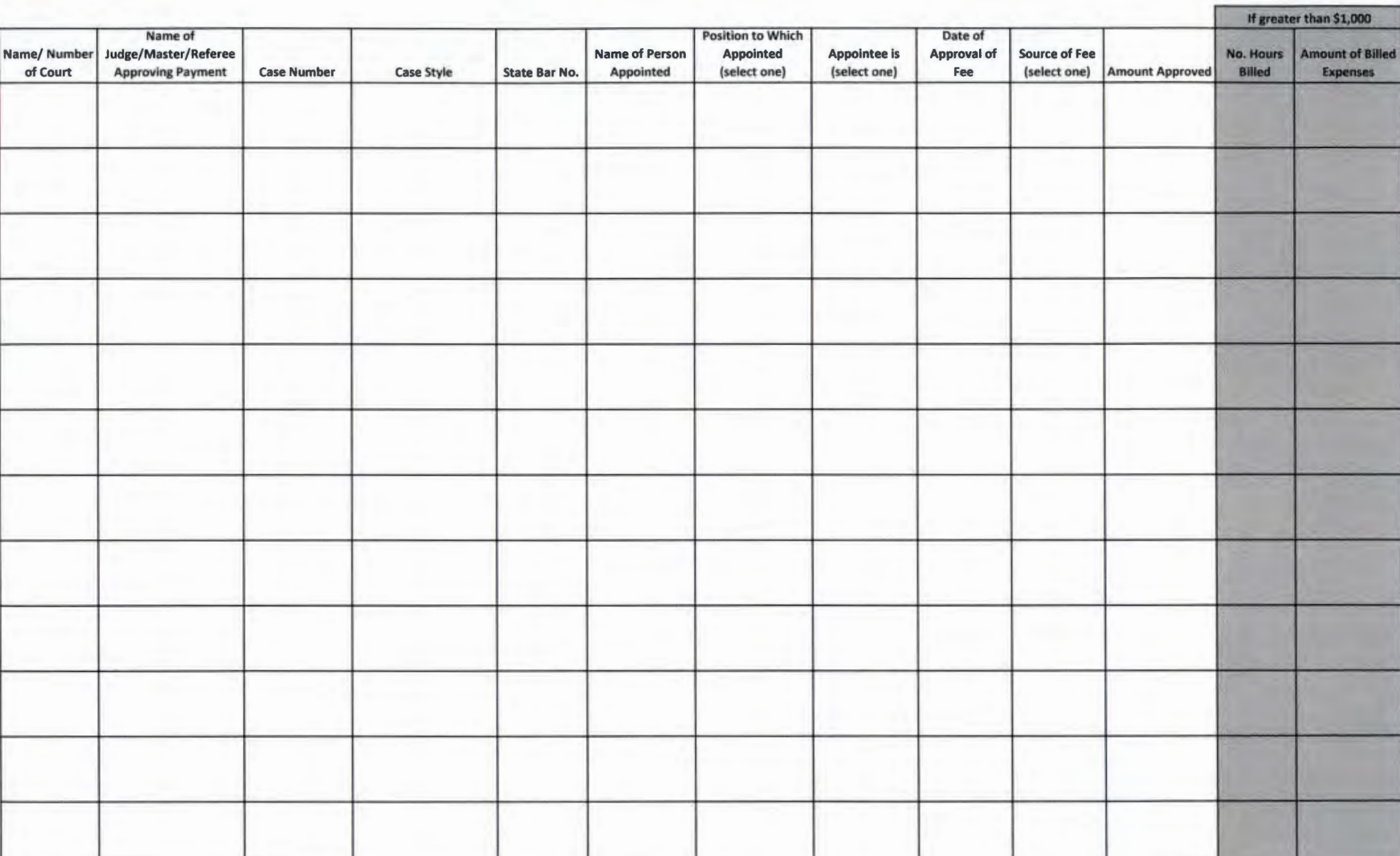

Fees Approved - Criminal Month Month MAY Year 2020

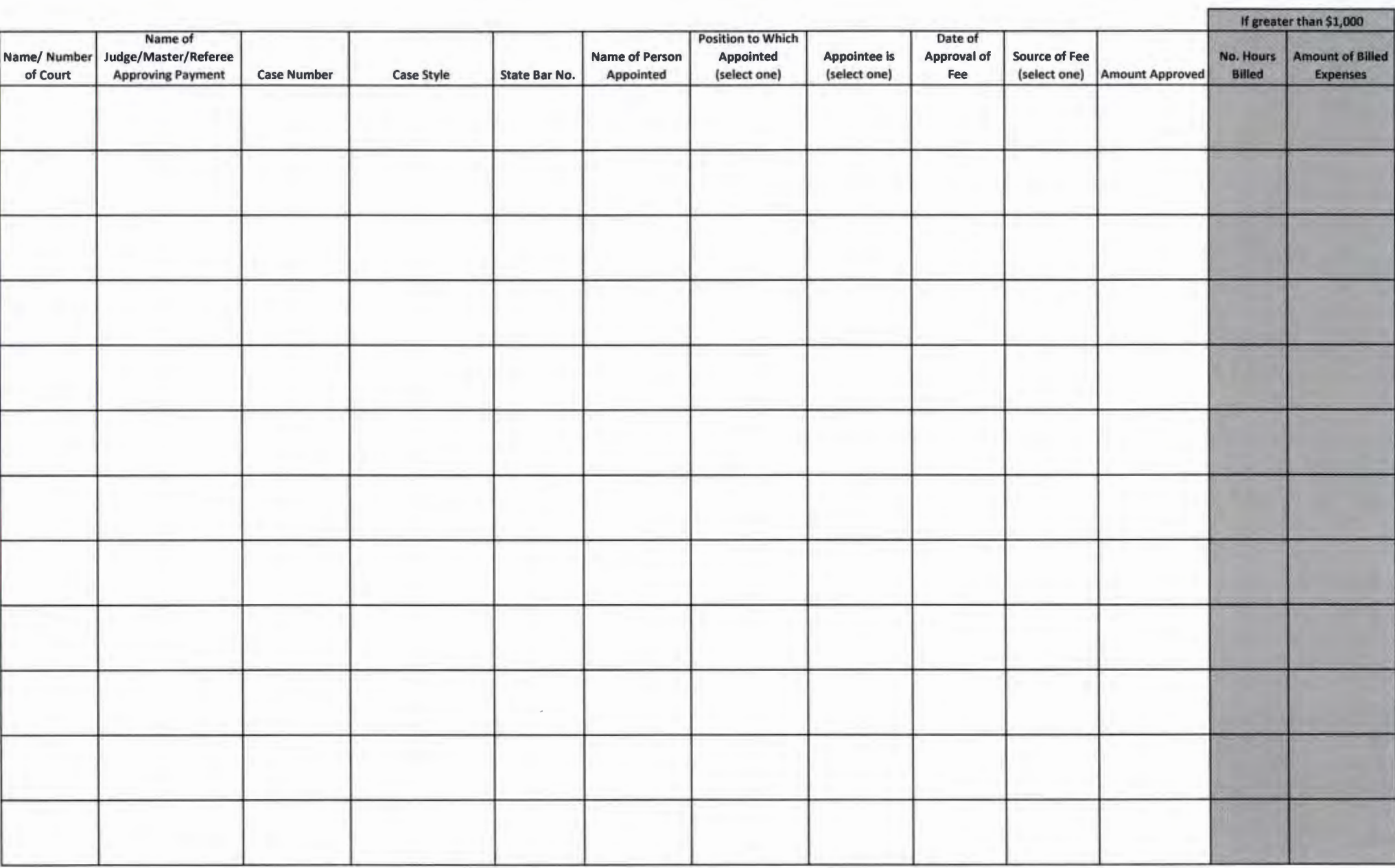

Fees Approved - Juvenile Month Month MAY Year 2020

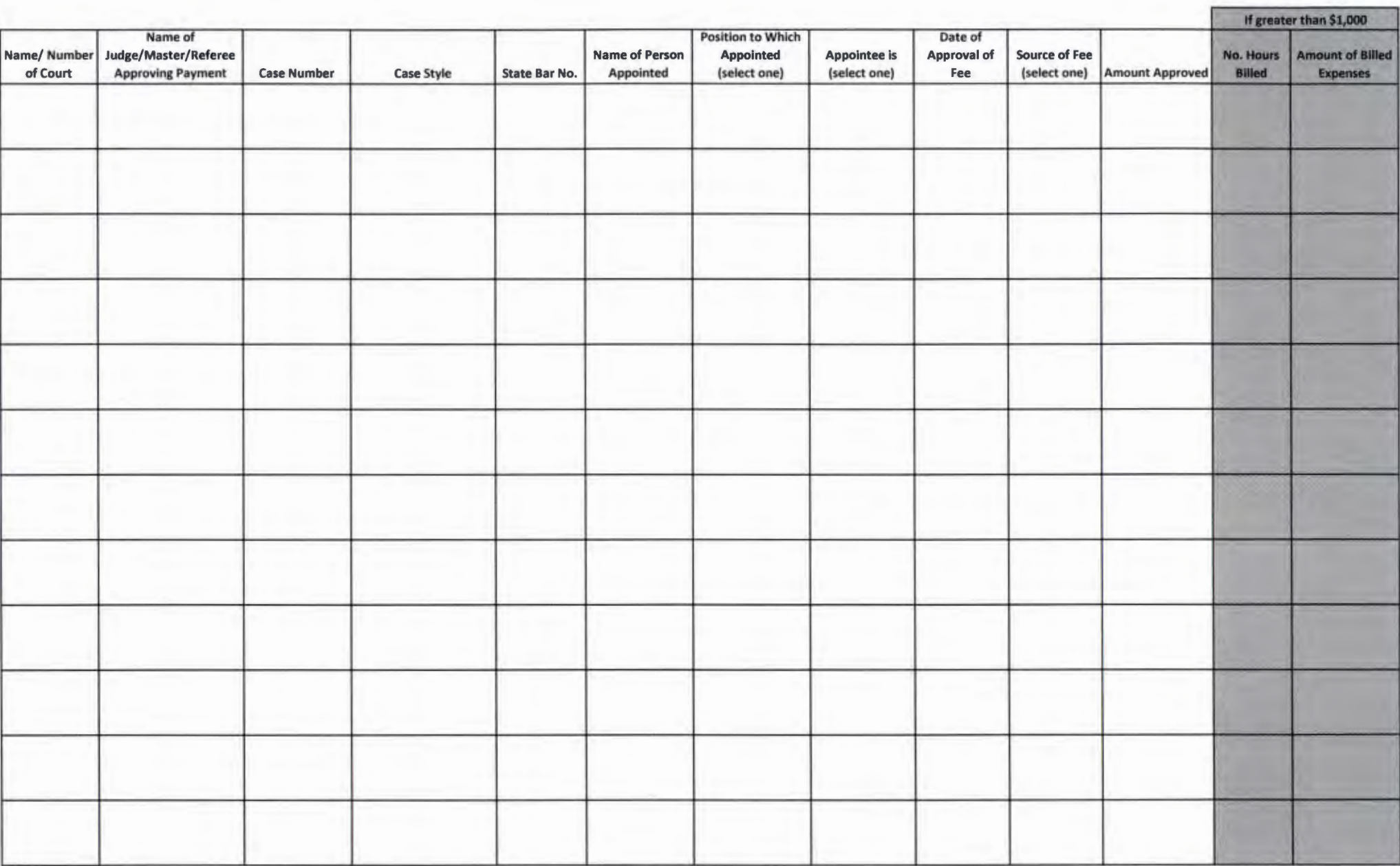

Fees Approved - Probate Month Month MAY Year 2020

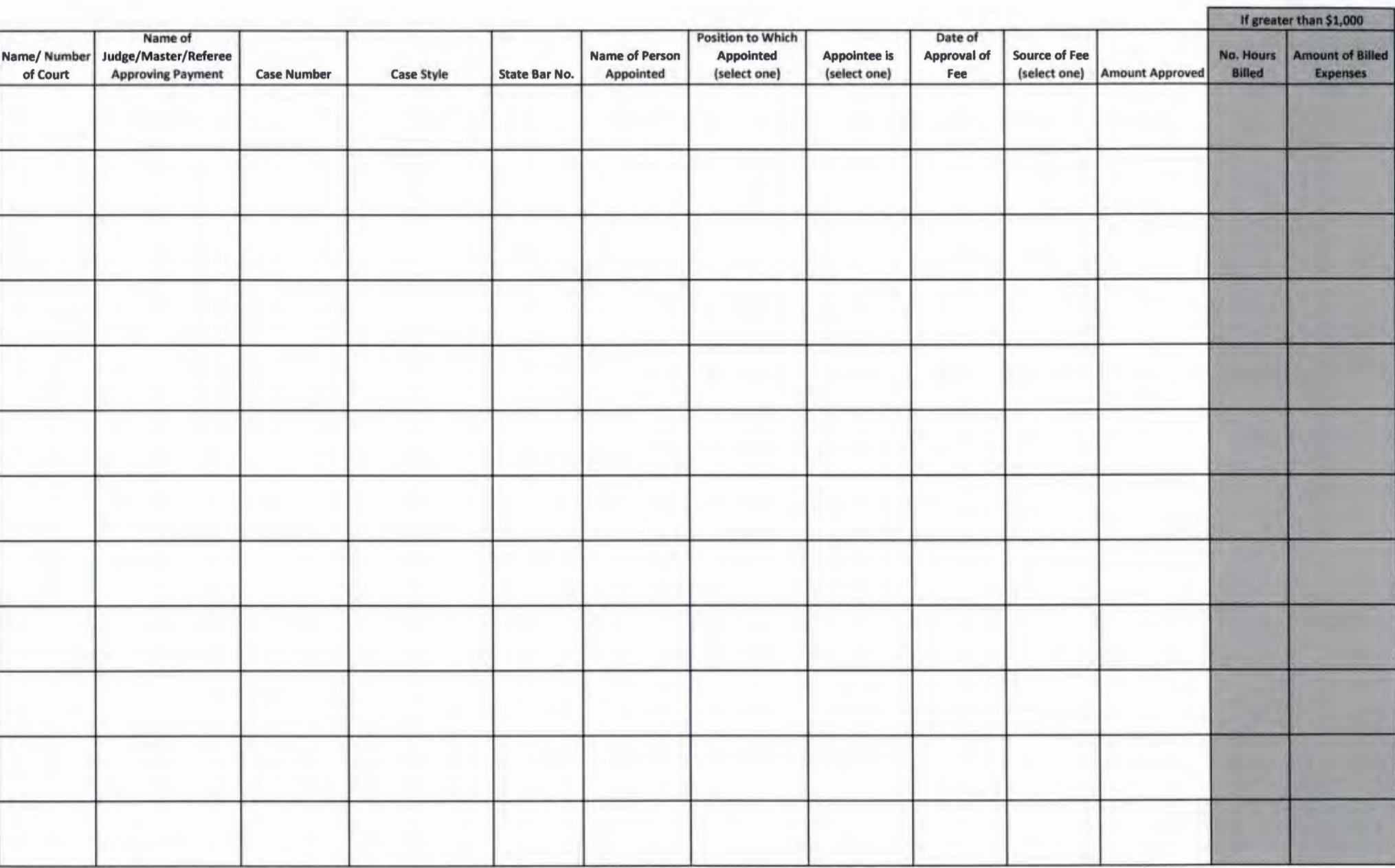